## 2010-2015

www.abaogao.com

http://www.abaogao.com/b/keche/Z227198752.html

RMB 9800 RMB 9800 + RMB 10000

400-600-8596( 0010-80993963

010-80993963

传真: 010-60343813

Email sales@abaogao.com

特别说明:本PDF目录为计算机程序生成,格式美观性可能有欠缺;实际报告排版规则、美观。

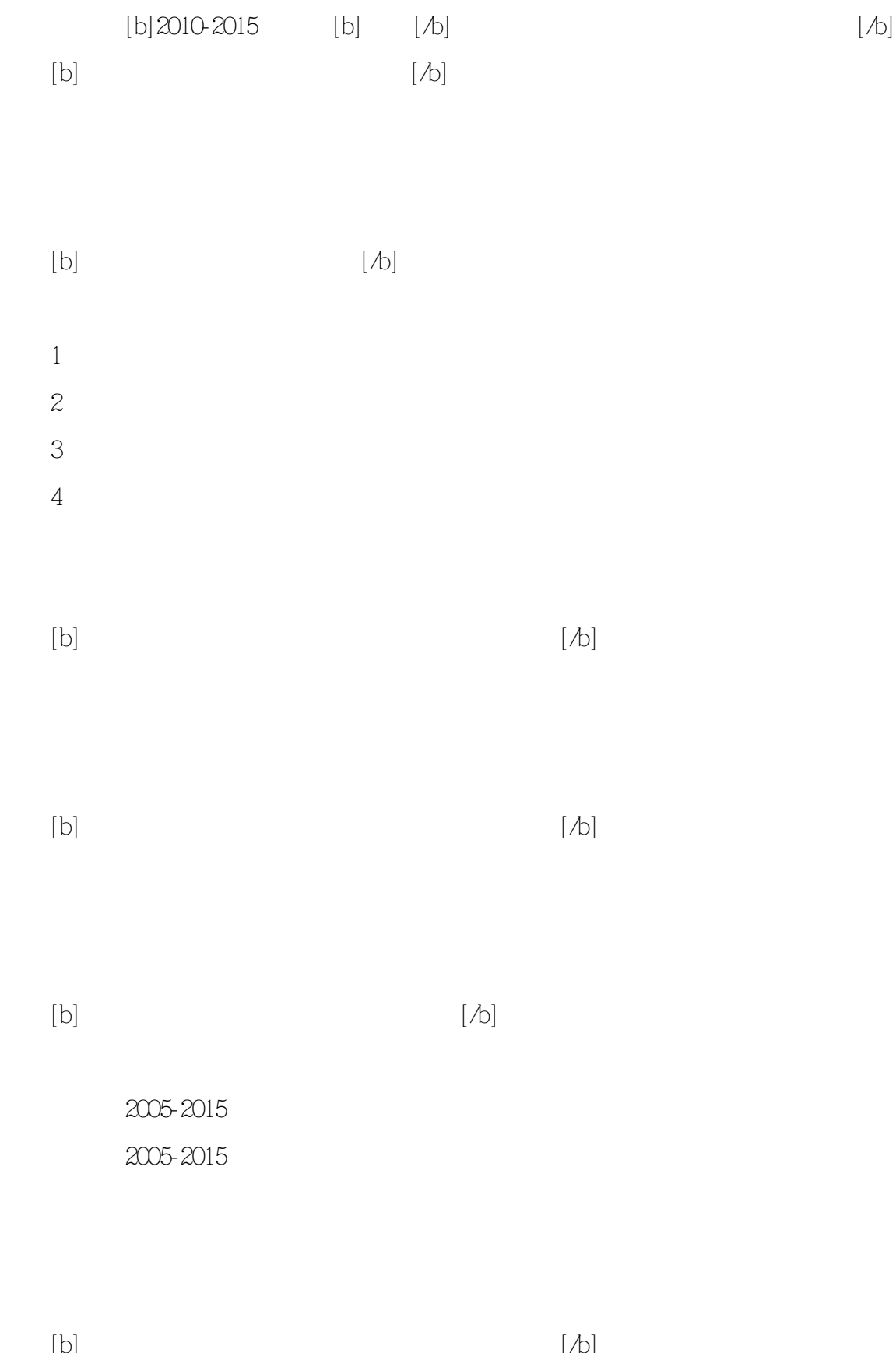

 $\mathsf{A}$ 

 $\overline{B}$  $\overline{C}$ 

 $\overline{D}$ 第五节E公司

第六节F公司

 $[b]$ 

 $[\begin{matrix} b \end{matrix}] \hspace{3cm} [\begin{matrix} b \end{matrix}]$ 

 $[\begin{matrix} b \end{matrix}]$ 

 1、功能 2、质量

3、价格

 $\overline{4}$  $\overline{5}$  $[b]% \centering \subfloat[\centering]{{\includegraphics[width=0.28\textwidth]{figs-p_1000N100.pdf} }}% \qquad \subfloat[\centering]{{\includegraphics[width=0.28\textwidth]{figs-p_200N1000.pdf} }}% \caption{Boxplot of the cusp $\gtrsim$ (a) and (b) for the cusp $\gtrsim$ (b) for the cusp $\gtrsim$ (c) for the cusp $\gtrsim$ (d) for the cusp $\gtrsim$ (e) for the cusp $\gtrsim$ (e) for the cusp $\gtrsim$ (f) for the cusp $\gtrsim$ (g) for the cusp $\gtrsim$ (g) for the cusp $\gtrsim$ (h) for the cusp $\gtr$ 

 $[b] \centering% \includegraphics[width=1.0\textwidth]{figs/fig_0a}% \includegraphics[width=1.0\textwidth]{figs/fig_0b}% \includegraphics[width=1.0\textwidth]{figs/fig_0b}% \includegraphics[width=1.0\textwidth]{figs/fig_0b}% \includegraphics[width=1.0\textwidth]{figs/fig_0b}% \includegraphics[width=1.0\textwidth]{figs/fig_0b}% \includegraphics[width=1.0\textwidth]{figs/fig_0b}% \includegraphics[width=1.0\textwidth]{figs/fig_0b}% \includegraphics[width=1.0\textwidth]{figs/fig_0b}% \includegraphics[width=1.0\textwidth]{figs/fig_0b}% \includegraphics[$ 

 $[ \, \mathcal{A} ]$ 

http://www.abaogao.com/b/keche/Z227198752.html